# ZESZYTY NAUKOWE POLITECHNIKI ŚLĄSKIEJ Seria: AUTOMATYKA z. 129

Nr kol. 1474

2000

Marcin KUSEK Politechnika Śląska

# SYMULACJA PRZYKŁADOWEGO ELASTYCZNEGO SYSTEMU MONTAŻOWEGO ZA POMOCĄ PAKIETU TAYLOR ED

Streszczenie. Artykuł przedstawia rozwiązanie metodą symulacyjną problemu poszukiwania optymalnej liczby palet krążących w przykładowym elastycznym systemie montażowym. Do rozwiązania powyższego zadania użyto programu Taylor ED. Zamieszczona została charakterystyka programu oraz opis metodologii tworzenia modelu i poszukiwania rozwiązania. Następnie przedstawiono wyniki symulacji utworzonego modelu oraz ich dyskusję. Artykuł zawiera ponadto krótką ocenę programu Taylor ED.

# SIMULATION OF AN EXAMPLE FLEXIBLE ASSEMBLY SYSTEM WITH TAYLOR ED SOFTWARE PACKAGE

Summary. The article aims to show the simulation method of solving the problem of choosing the optimal pallet quantity in the example of the flexible assembly system (FAS). The solution of this problem was found using Taylor ED simulation software. The description of this software, containing the methodology of building models and the acquisition of simulation results is presented. Next, the simulation results and their analysis are demonstrated. Moreover, the article contains an opinion about Taylor ED software.

# 1. Wprowadzenie

Federation of European Simulation Societies (EUROSIM) prowadzi na łamach swoich wydawnictw porównywanie różnego rodzaju narzędzi symulacyjnych dotyczących szerokiego zakresu dziedzin wiedzy technicznej. Jeden z zaproponowanych testów służy porównywaniu programów do modelowania i symulacji dyskretnych procesów przemysłowych.

Zadanie zatytułowane "Comparison 2: Flexible Assembly System" zostało opublikowane w pierwszym numerze czasopisma "Simulation News Europe" (marzec 1991). Dotyczy ono rozwiązania metodą symulacyjną problemu poszukiwania optymalnej liczby palet w przykładowym elastycznym systemie montażowym.

Porównanie stosowanych narzędzi jest prowadzone ze względu na następujące cechy:

• możliwość składania skomplikowanych struktur modeli z modułów,

• możliwość wprowadzania skomplikowanych strategii sterowania.

Dotychczas opublikowano ponad 20 raportów z rozwiązania tego zadania za pomocą różnych programów, z których najnowsze dotyczą programów MicroSaint, ProModel, ARENA. Raporty publikowane są na bieżąco w wydawnictwach EUROSEM. Wszystkie dotychczas opublikowane raporty umieszczone są również na stronie internetowej federacji.

Rozwiązanie zaprezentowane w tej pracy otrzymano za pomocą pakietu Taylor ED w wersji Logistic Suitę (v 2.35).

### 2. Treść zadania

Przykładowy elastyczny system montażowy (ESM) składa się z ośmiu niemal identycznych podsystemów. Strukturę pojedynczego podsystemu pokazuje rysunek 1.

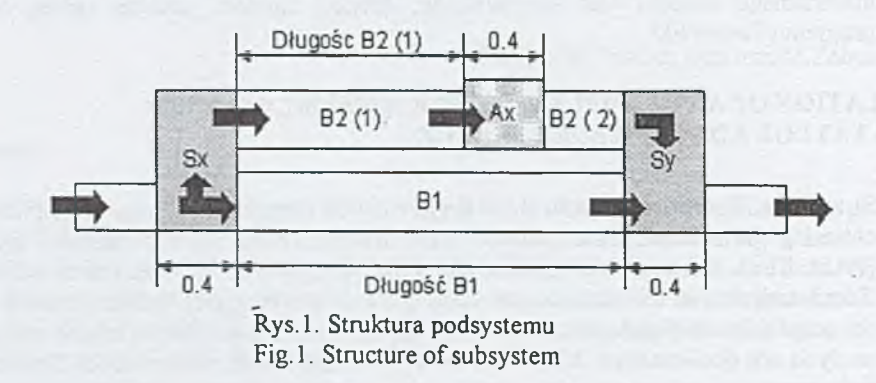

Podsystem składa się z dwóch równoległych przenośników taśmowych BI i B2. Przenośnik B2 podzielony jest na dwie części, które rozdziela stanowisko robocze Ax. Odcinek przenośnika B2 pomiędzy Sx i Ax (B2( 1)) pełni rolę bufora, w którym produkty oczekują na przetworzenie. Przenośniki BI i B2 są połączone na obydwu końcach przenośnikami Sx i Sy. Palety z produktami przychodzą do podsystemu przenośnikiem BI. Jeśli produkt na palecie ma być przetworzony na stanowisku Ax, zostaje przeniesiony z BI na B2 za pomocą przenośnika Sx. Gdy produkt wchodzący do podsystemu nie wymaga przetwarzania na stanowisku Ax lub gdy w buforze przed stanowiskiem nie ma miejsca na kolejną paletę, kontynuuje on podróż poprzez odcinek Sx z normalną prędkością taśmociągu BI i dalej poprzez BI aż do przejścia do kolejnego podsystemu. Produkt przetworzony na stanowisku Ax trafia na drugi odcinek B2, a następnie zostaje przeniesiony przenośnikiem Sy na B I. Prędkość wszystkich taśmociągów w systemie wynosi 0.3 m/s. Każde przeniesienie

palety pomiędzy BI i B2 zajmuje 2 sek. Należy dodać, że taśmociągi mają własności buforów. Palety mogą ustawiać się na wyjściu taśmociągu i oczekiwać na zwolnienie miejsca na stanowisku roboczym, ale taśmociąg przez cały czas pozostaje w ruchu i porusza się ze swoją normalną prędkością wraz z przedmiotami, które nie są jeszcze zablokowane. Długości taśmociągów BI i odcinków początkowych taśmociągów B2 dla poszczególnych podsystemów są podane w tablicy 1. Pozostałe wymiary przedstawia rysunek 1.

Tablica 1

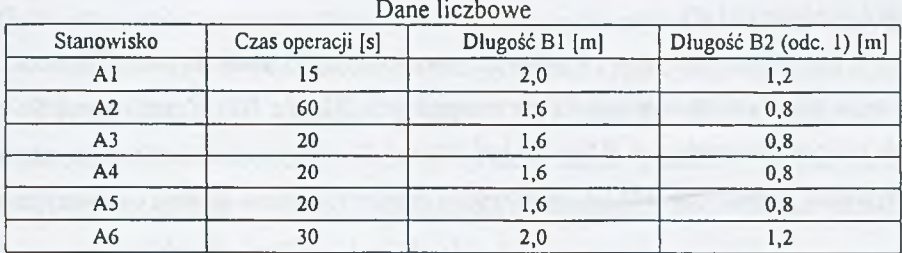

Kompletny system składa się z ośmiu połączonych podsystemów. Strukturę kompletnego systemu pokazuje poniższy rysunek 2. Podsystemy połączone są za pomocą odcinków przenośników taśmowych. Długości odcinków łączących wynoszą 0.4 m.

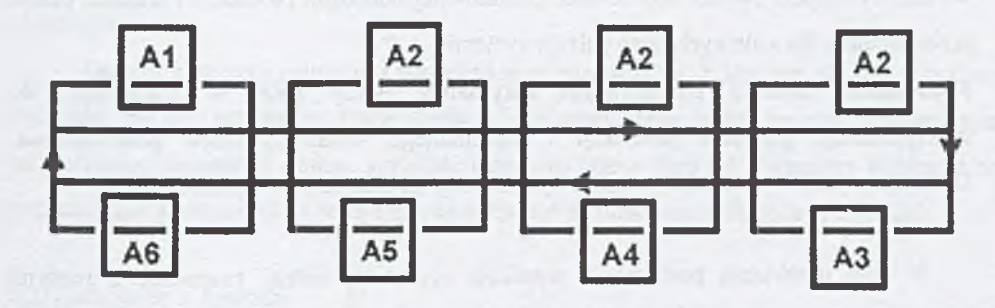

Rys.2. Struktura przykładowego ESM Fig.2. Structure of example FAS

Surowe materiały są układane na paletach na stanowisku A1. Na jednej palecie ładowany jest jeden produkt. Wymiary palety: długość = szerokość = 0.36 m. Proces produkcji obejmuje 4 kolejne operacje. Przetwarzanie następuje najpierw na stacji typu A2, a potem kolejno na stacjach A3, A4, A5, albo najpierw wykonywane są operacje na stacjach A3, A4, A5, a na końcu na stacji A2. Kolejność operacji A3, A4, A5 jest niezmienna. Całkowicie przetworzone produkty są rozładowywane na stanowisku A l. Czasy operacji podane są w tablicy 1. Operacje ładowania produktu na palety i rozładowywania zajmują po 7.5 sek., tak że całkowita obsługa na stanowisku A1 zajmuje 15 sekund. Produkty, które znajdą się w podsystemie A l, a nie są jeszcze w pełni przetworzone, zataczają następne koło w celu uzupełnienia niezbędnych operacji. Stanowisko robocze A6 jest stanowiskiem zapasowym dla stanowisk typu A3, A4 i A5. Gdy którekolwiek z tych stanowisk jest zablokowane, brakujące operacje mogą być przeprowadzone na stanowisku A6 (wszystkie brakujące operacje na raz).

Na początku w systemie znajduje się określona liczba pustych palet. W momencie rozpoczęcia pracy palety znajdują się na taśmociągach BI (nie B2). Początkowe położenie pustych palet na taśmociągach BI może być losowe. Liczba palet nie zmienia się w czasie pracy systemu. Ponadto zakłada się, że wszystkie elementy systemu działają bezawaryjnie.

### Zadania do wykonania

W celu umożliwienia porównania poszczególnych narzędzi rozwiązanie zadania powinno zawierać poniższe elementy.

- Opis metodologii tworzenia modelu.
- Opis sposobu definiowania strategii sterowania ruchem palet w danym programie oraz sposobu pozyskiwania i przetwarzania danych.
- Wyniki symulacji. Należy zebrać dane o całkowitej wielkości produkcji i średnim czasie przetwarzania dla kolejnych liczb palet w systemie.
- Rozwiązanie zadania poszukiwania optymalnej liczby palet w odniesieniu do maksymalnego poziomu produkcji i minimalnego średniego czasu przetwarzania. Dyskusja wyników zawierać powinna opis metody dojścia do rozwiązania.

W celu ułatwienia porównania wyników symulację należy rozpocząć z pustymi paletami krążącymi w systemie i zbierać dane pomiędzy 120. a 600. minutą symulacji (8 godzin).

### 3. Realizacja zadania w systemie Taylor ED

Zadanie zostało rozwiązane metodą symulacyjną za pomocą oprogramowania Taylor ED firmy F&H Simulation w wersji Logistic Suitę (v.2.35).

# 3.1. Opis systemu Taylor ED

Taylor ED jest zorientowanym obiektowo środowiskiem programowym służącym do modelowania, symulacji, wizualizacji i sterowania procesów dyskretnych. Wersja Taylor ED Logistic Suite zawiera zestaw gotowych elementów przygotowanych do budowy modeli systemów produkcyjnych i transportowych. Obiekty te obejmują różnego rodzaju maszyny, wózki widłowe, magazyny itp. i odpowiadają zarówno funkcjonalnie, jak i wizualnie obiektom rzeczywistym. Program zawiera także zestaw narzędzi pomocnych w przeprowadzaniu eksperymentów oraz analizie i wizualizacji otrzymanych wyników. Możliwa jest również wymiana danych ze źródłami zewnętrznymi, takimi jak bazy danych czy arkusz kalkulacyjny Excel. Program posiada wewnętrzny język programowania 4DScript.

Edycja modelu w systemie Taylor ED rozpoczyna się od zaprojektowania przestrzennego układu elementów. Program zawiera edytor graficzny, w którym edycja odbywa się za pomocą myszki. Odpowiednie komponenty budowanego systemu są "przeciągane" z biblioteki (repozytorium) do okienka edycji modelu.

Kolejnym krokiem jest połączenie obiektów i określenie marszrut, po których produkty będą przechodzić przez system. W ogólnym ujęciu każdy z obiektów systemu może posiadać wiele wejść i wiele wyjść, nazywanych kanałami wejściowymi i wyjściowymi. Wejścia i wyjścia mogą być łączone w stosunku jeden od jednego (jedno wyjście łączy się zjednym wejściem). Połączenie kanału wyjściowego jednego obiektu z wejściowym drugiego jest równoznaczne z możliwością przesłania pomiędzy nimi produktów (lub innych obiektów).

Ostatnim etapem edycji jest wprowadzenie parametrów. Z każdym obiektem systemu związana jest lista atrybutów, które określają jego specyficzne cechy, np. czas przetwarzania na maszynie, pojemność bufora, szybkość przesuwu taśmociągu itd. Parametry te określa się poprzez wpis wartości lub wyrażeń języka 4DScript do odpowiednich pól edycyjnych.

#### 3.2. Komponenty systemu

Do budowy modelu przykładowego ESM użyte zostały komponenty systemu Taylor: \* SERVER - komponent przeprowadzający obsługę wchodzących do niego produktów przez określony czas. Odpowiada modelowi pojedynczej maszyny. W realizowanym zadaniu

posłużył do zamodelowania stanowisk roboczych Ax i przenosników Sx i Sy.

ACCUMULATING CONVEYOR - komponent będący modelem przenośnika, który w przypadku zablokowania wyjścia nie zatrzymuje się; inne znajdujące się na nim przedmioty poruszają się aż do momentu dojścia do wcześniej zablokowanych przedmiotów. Gdy wyjście zostanie otwarte, przedmioty opuszczają przenośnik. Możliwe jest określenie prędkości poruszania się przenośnika. Tego typu komponent posłużył do zamodelowania wszystkich przenośników w modelowanym systemie.

PACK - model maszyny pakującej produkty do pojemników. W realizacji zadania posłużył do zamodelowania ładowania produktów nie przetworzonych na palety.

\* UNPACK - model maszyny rozpakowującej produkty z pojemników. W realizacji zadania posłużył do zamodelowani rozładowywania przetworzonych produktów z palet w A1.

LOCK, UNLOCK - te dwa współpracujące ze sobą komponenty pozwalają na kontrolę maksymalnej liczby produktów w określonym obszarze modelu. W przypadku realizowanego zadania komponenty te wraz z Unpack i Pack posłużyły do zamodelowania stanowiska roboczego A l zajmującego się rozładowywaniem gotowego produktu z palety i ładowaniem na tę samą paletę kolejnego nie przetworzonego produktu. W tym przypadku należało zamodelować możliwość przebywania tylko jednej palety na stanowisku Al (składającym się z części pakującej i rozpakowującej).

■ SOURCE - źródło produktów, komponent tworzący określone produkty w określonych przedziałach czasowych.

SINK – komponent niszczący niepotrzebne, wychodzące z systemu produkty.

CHECK IN, CHECK OUT - para komponentów służąca do określania punktu początkowego i końcowego pomiaru czasu. W realizowanym modelu komponenty te posłużyły do pomiaru średniego czasu przetwarzania.

PALLET – model palety, komponent, który może zawierać inne komponenty (produkty).

EXPERIMENT - komponent automatyzujący przeprowadzanie eksperymentów. Pozwala na podanie czasu trwania pomiarów, sprecyzowania mierzonych parametrów, określenia liczby przebiegów. Wyniki podane są w formie tabeli. Komponent automatycznie poddaje wyniki z poszczególnych przebiegów analizie statystycznej. W przypadku modelowanego systemu określono czas przeprowadzania pomiarów od 2. do 10. godziny pracy systemu. Mierzone zmienne to średni czas przetwarzania, będący średnim czasem przebywania produktu w systemie od chwili wejścia do chwili wyjścia oraz całkowita wielkość produkcji będąca liczbą produktów, które opuściły system w trakcie 8 godzin.

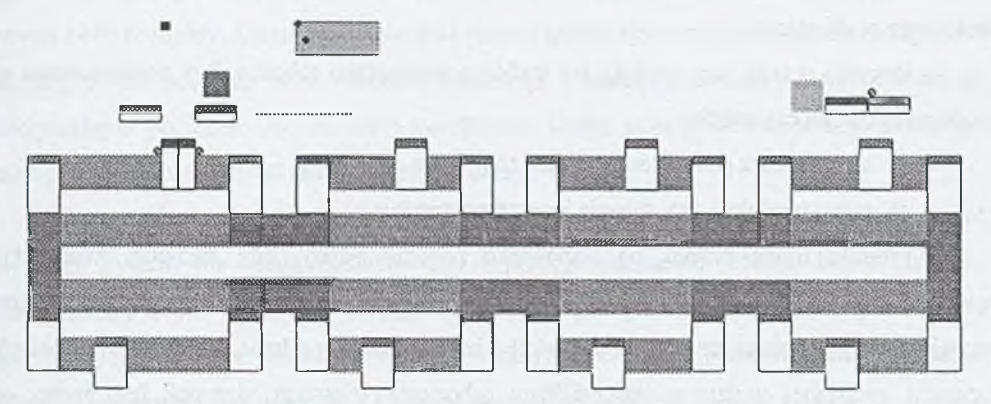

Realizację przykładowego ESP w systemie Taylor ED pokazuje rysunek 3.

Rys.3. Realizacja modelu przykładowego ESM w programie Taylor ED Fig.3. View of model of example FAS in Taylor ED

#### 3.3. Budowa modelu

Model został zbudowany według opisanej w punkcie 3.1 procedury. Należy zwrócić uwagę na fakt, że w celu zbudowania kompletnego systemu powtarzające się fragmenty były kopiowane i wprowadzane do modelu wymaganą ilość razy. Zbudowany został pojedynczy podsystem, który następnie ośmiokrotnie wprowadzono do modelu. Poszczególne podsystemy połączono następnie odcinkami przenośników. W ramach podsystemów konieczne było określenie ich specyficznych parametrów, takich jak czasy przetwarzania na stanowiskach Ax i długości poszczególnych taśmociągów. W podsystemie Al element typu Server zastąpiono sekwencją elementów: LOCK - UNPACK - PACK - UNLOCK. W celu zakończenia edycji wprowadzono do modelu następujące elementy (opisane w punkcie 3.2) SOURCE, SINK, LOCK, EXPERIMENT, CECK IN, CECK OUT oraz określono ich parametry.

# 3.4. Realizacja strategii sterowania

Strategie sterowania realizowane są w modelu lokalnie, w ramach poszczególnych obiektów - elementów systemu. Przypisany do danego elementu algorytm, zestaw instrukcji języka 4DScript, decyduje, do którego kolejnego elementu systemu zostanie przekazany produkt, którego przetwarzanie na danym elemencie zostało zakończone.

Każdorazowo, gdy paleta z produktem wchodzi do podsystemu, należy rozstrzygnąć, którą drogą przez niego przejdzie. Produkt może trafić albo na przenośnik Sx i zostać

skierowany w kierunku stanowiska roboczego Ax, albo przejść przenośnikiem BI do kolejnego podsystemu.

Decyzja o tym. czy produkt ma trafić na stanowisko robocze, jest podejmowana na podstawie dwóch czynników:

1) stanu bufora przed stanowiskiem roboczym

2) stanu produktu, tzn. stopnia jego przetworzenia.

Produkt może przejść na stanowisko robocze wtedy, gdy zachodzi koniunkcja warunków: w buforze przed maszyną jest miejsce (liczba palet na przenośniku B2(1) jest mniejsza od jego maksymalnej pojemności) i jest możliwe poddanie przedmiotu na palecie operacji związanej z danym stanowiskiem roboczym. Pierwszy warunek jest prosty do sprawdzenia; informacja o zawartości jest uzyskiwana jako wynik standardowej komendy języ ka 4DSeript. Drugi warunek sprawdzany jest na podstawie wartości part' zmiennych związanych z każdą paletą (obiektem typu paleta). Pierwsza zmienna (zl) oznacza liczbę operacji przeprowadzonych na produkcie znajdującym się na palecie, druga (z2) oznacza numer ostatniej wykonanej na przedmiocie operacji. Na podstawie tych zmiennych niezwykle łatwo zbudować warunki określające możliwość wejścia produktu na stanowisko robocze. Dla przy kładu produkt może wejść na stanowisko A2, gdy zachodzą następujące kombinacje zmiennych: z2=1 (operacja pakowania na A1) lub gdy z1=4 i z2=5 (zostały przeprowadzone operacje na kolejno A1, A3, A4, A5). Można zauważyć, że sama zmienna zł=4 może oznaczać wykonanie operacji (A1, A2, A3, A4), a sama zmienna z2=5 może oznaczać wykonanie operacji Aż przy liczbie wykonanych operacji z l=5.

imienne są aktualizowane każdorazowo, gdy produkt zostanie poddany operacji; zl esc rutększana o 1. a zl przyjmuje wartość numeru wykonanej operacji. Dla rustych palet zinienne mają wartości zerowe.

### a. Wyaiki ekspery menta i keh dyskusja

Przeprowadzona została symulacja działania modelu dla liczby palet w systemie od 10 do 20 oraz dla 30, 40, 50 i 60. Wyniki przedstawione są w tablicy 2. Dane uzyskano przy ręcznym uruchamianiu symulacji systemu i wprowadzaniu liczby palet jako parametru.

Począwszy od liczby palet równej 16 system osiąga maksymalny pozom produkcji -1440 produkty w czasie 8 godzin. Wielkość ta wynika z maksymalnej zdolności produkcyjnej stanowiska typu A2. Wykonywana na nim operacja jest najdłuższą operacją w marszrucie technologicznej (60s). W ciągu 8 godzin pracy pojedyncze stanowisko typu A2 jest w stanie przetworzyć 480 produktów, a ponieważ w systemie są trzy stanowiska tego typu, wynik wynosi 1440 produkty. Operacja A2 stanowi wąskie gardło systemu. Zwiększanie liczby palet powyżej 16 nie polepszy więc wielkości produkcji, pozostaje ona stała i utrzymuje się na maksymalnym poziomie. Jednocześnie zwiększanie liczby palet powoduje wzrost średniego czasu przetwarzania. Wzrost ten jest w przybliżeniu liniowy.

Przy maksymalnej wymaganej przez autorów do zasymulowania liczbie palet równej 60 system nie ulega zablokowaniu i pracuje normalnie. Można łatwo obliczyć maksymalną pojemność systemu. Wychodzimy z założenia, że na początku pracy wszystkie palety znajdują się na taśmociągach B1. Maksymalna liczba palet jest więc ilorazem całkowitej długości przenośników B I i wymiarów palety i wynosi 64 palety.

Wyznaczono liczbę palet 16 jako optymalną dla działania systemu. Rozwiązanie uzyskano na podstawie przeglądu otrzymanych wyników jako kompromis między wielkością produkcji a średnim czasem przetwarzania. Dla 16 palet system osiąga maksymalną wielkość produkcji. Średni czas przetwarzania tylko nieznacznie różni się od lokalnego minimum, które system osiąga dla 15 palet (różnica około 14 sekund).

Podobne rezultaty otrzymano za pomocą pakietów symulacyjnych wymienionych we wstępie artykułu. Optymalna liczba palet została w ich przypadku wyznaczona na:

- P roM odel- 13 palet (przy wielkości produkcji 1410 i średnim czasie przetwarzania 265)
- ARENA 1 4 palet (przy wielkości produkcji 1440 i średnim czasie przetwarzania 297)
- MicroSaint 17 palet (przy wielkości produkcji 1440 i średnim czasie przetwarzania 340)

Tablica 2

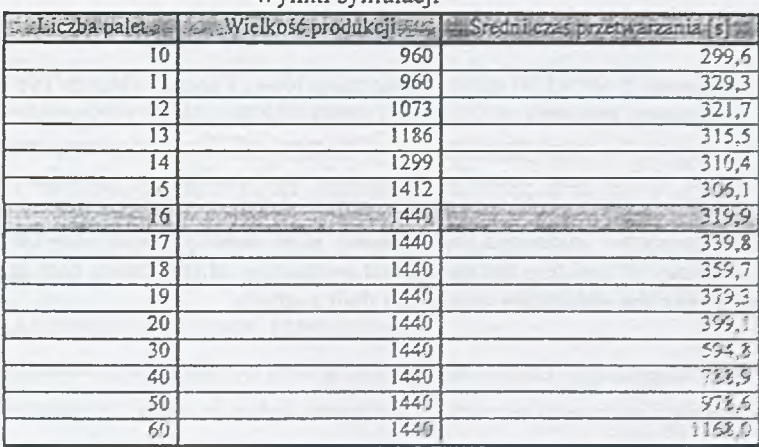

Wyniki symulacji

### 5. Ocena programu Taylor ED

Taylor ED należy do grupy nowoczesnych narzędzi służących do symulacji komputerowej dyskretnych procesów logistycznych. Niewątpliwie wraz z narzędziami tego typu znikają pewne zjawiska uznawane dotychczas jako wady metod symulacyjnych, a mianowicie czasochłonność budowy i konieczność biegłego posługiwania się językami symulacji. W przypadku opisywanego narzędzia edycja modelu jest intuicyjna, można powiedzieć, że model po prostu składa się z klocków. Do niewątpliwej zalety można zaliczyć fakt, że podstawowe funkcje realizowane przez komponenty budowanego systemu opisane są za. pomocą języka naturalnego. Także opanowanie języka programowania, 4DScript, nie nastręcza większych trudności. Dodane mechanizmy podpowiedzi prawidłowej składni czy kolorowania kodu znacznie ułatwiają programowanie.

# LITERATURA

- 1. Dokumentacja systemu Taylor ED Logistic Suite.
- 2. Comparison Definition, Comparison 2: Flexible Assembly System, Simulation News Europe, nr 1, marzec 1991, s. 28.
- 3. Comparison Comments, Comparison 2: Flexible Assembly System, Simulation News Europe, nr 2, lipiec 1991, s. 25.
- 4. Witryna internetowa EUROSIM Federation of European Simulation Societies <http://www.eurosim.org>

Recenzent: Prof. dr hab. inż. Z. Banaszak

## A bstract

In number 1 of "EUROSIM - Simulation News Europe" (March 1991) an example of a flexible assembly system as a test for discrete event simulators was proposed. This example has been chosen to check two important features of discrete event simulation tools: the possibility to define and combine submodels and method to describe complex control strategies. This paper is a report on modeling and simulation of this example FAS with Taylor ED (Logistic Suite v.2.35) software. The description of Taylor ED, containing the methodology of building the model and acquisition of simulation data is presented. Next, the paper shows the simulation results and their analysis.